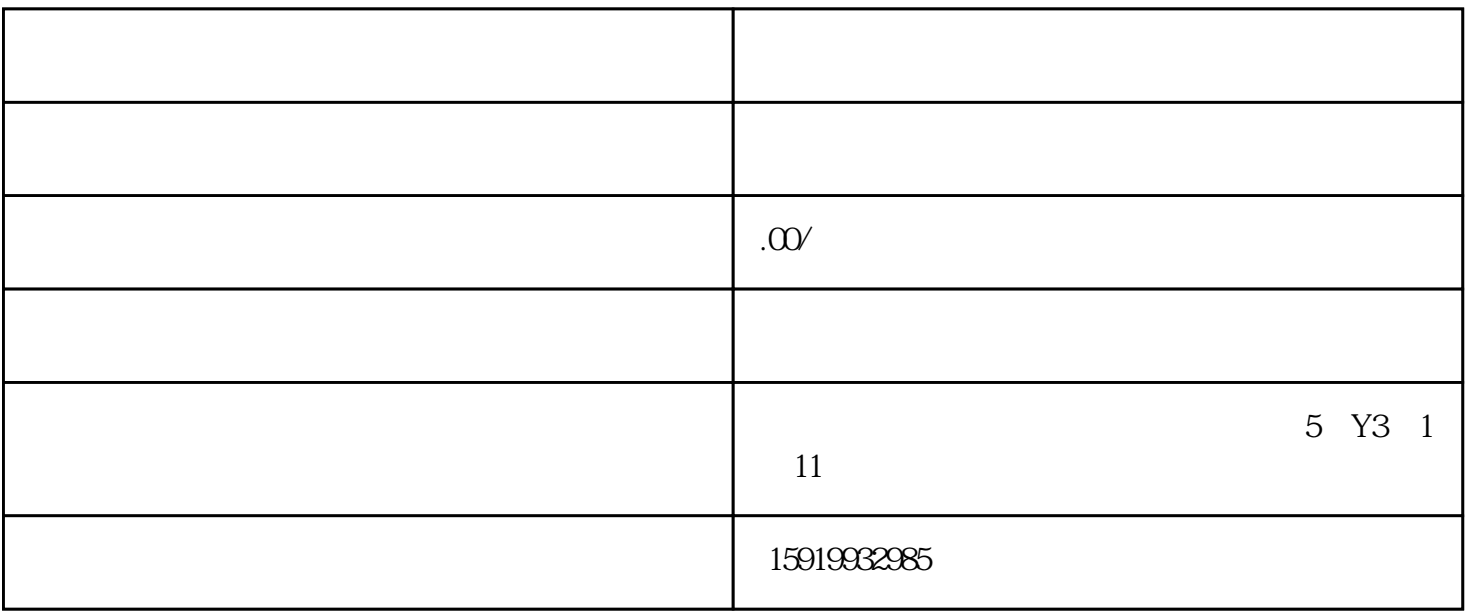

 $4$ 

 $5\%$ 

 $B2\!\overline{B}$ 

1.  $\blacksquare$ 

 $2.$  $3.$ 

 $\frac{d}{dx}$  is the contract of  $\frac{d}{dx}$